## <span id="page-0-0"></span>1N4933G DC COMPONENTS CO., LTD. RECTIFIER SPECIALISTS

**THRU** 1N4937G

## TECHNICAL SPECIFICATIONS OF FAST RECOVERY GLASS PASSIVATED RECTIFIER

**VOLTAGE RANGE - 50 to 600 Volts** 

**CURRENT - 1.0 Ampere** 

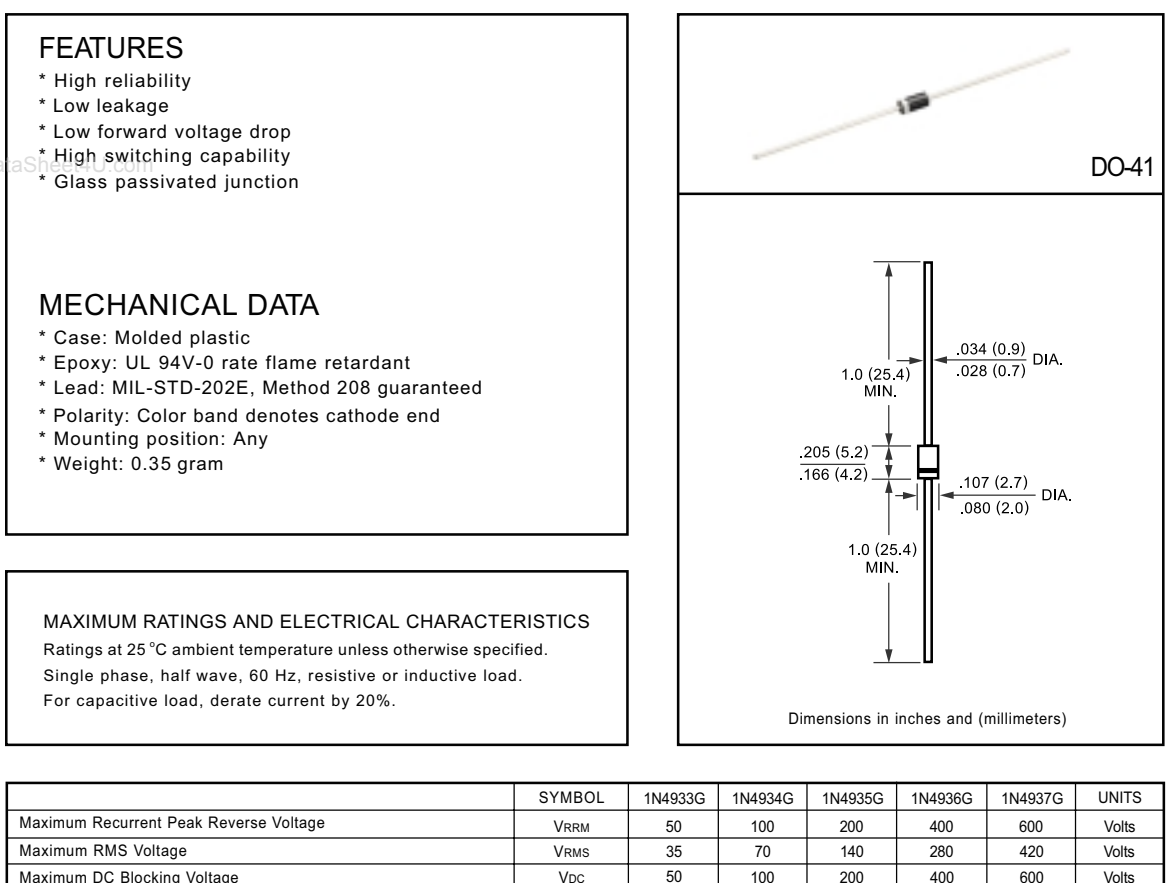

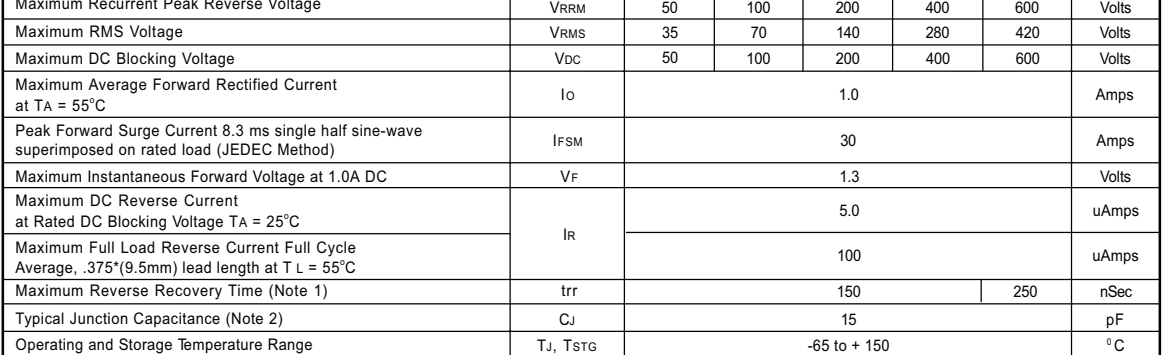

NOTES: 1. Test Conditions: IF = 0.5A, IR=1.0A, IRR=0.25A

2. Measured at 1 MHz and applied reverse voltage of 4.0 volts

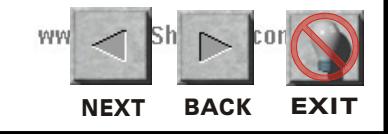

## <span id="page-1-0"></span>RATING AND CHARACTERISTIC CURVES (1N4933G THRU 1N4937G)

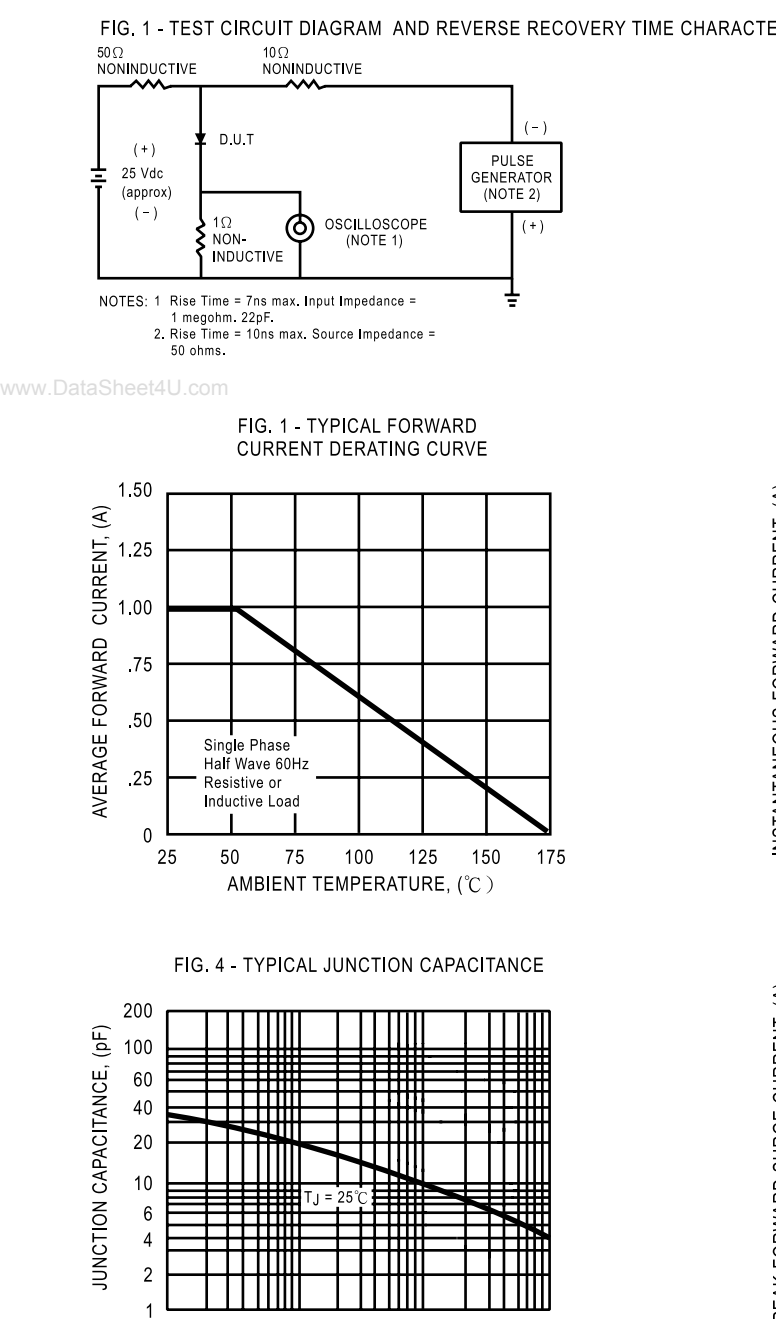

 $\cdot$ 1  $\overline{2}$  $\overline{A}$   $1.0$  $\overline{c}$  $\overline{4}$ 10 20 40 100

ДÇ

REVERSE VOLTAGE, (V)

## FIG. 1 - TEST CIRCUIT DIAGRAM AND REVERSE RECOVERY TIME CHARACTERISTIC

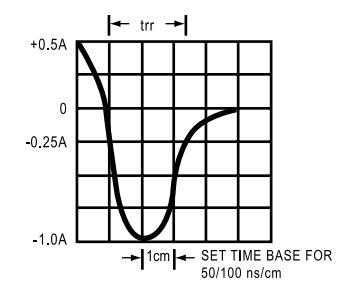

FIG. 3 - TYPICAL INSTANTANEOUS FORWARD CHARACTERISTICS

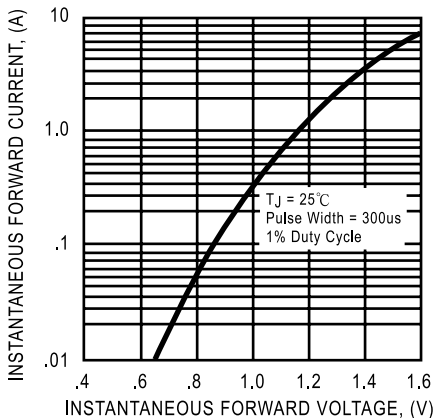

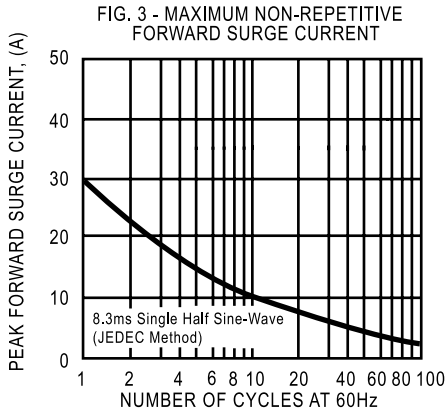

NUMBER OF CYCLES AT 60Hz

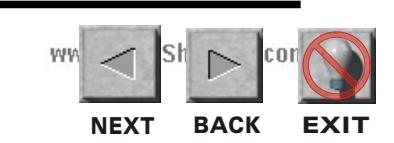

DC COMPONENTS CO., LTD.